## Package 'dcTensor'

May 11, 2024

<span id="page-0-0"></span>Type Package

Title Discrete Matrix/Tensor Decomposition

Version 1.3.0

**Depends** R  $(>= 3.4.0)$ 

Imports methods, MASS, fields, rTensor, nnTensor

Suggests knitr, rmarkdown, testthat

Description Semi-Binary and Semi-Ternary Matrix Decomposition are performed based on Nonnegative Matrix Factorization (NMF) and Singular Value Decomposition (SVD). For the details of the methods, see the reference section of GitHub README.md <<https://github.com/rikenbit/dcTensor>>.

License MIT + file LICENSE

URL <https://github.com/rikenbit/dcTensor>

VignetteBuilder knitr

NeedsCompilation no

Author Koki Tsuyuzaki [aut, cre]

Maintainer Koki Tsuyuzaki <k.t.the-answer@hotmail.co.jp>

Repository CRAN

Date/Publication 2024-05-11 13:53:33 UTC

### R topics documented:

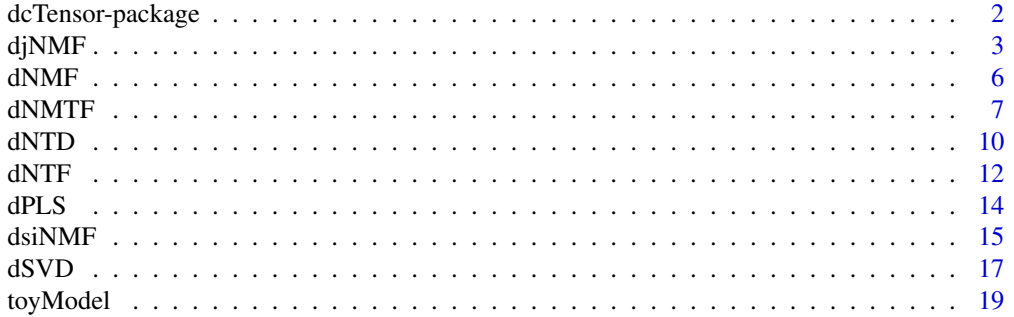

#### <span id="page-1-0"></span> $\bf 1$ ndex  $\bf 20$  $\bf 20$

dcTensor-package *Discrete Matrix/Tensor Decomposition*

#### Description

Semi-Binary and Semi-Ternary Matrix Decomposition are performed based on Non-negative Matrix Factorization (NMF) and Singular Value Decomposition (SVD). For the details of the methods, see the reference section of GitHub README.md <https://github.com/rikenbit/dcTensor>.

#### Details

The DESCRIPTION file:

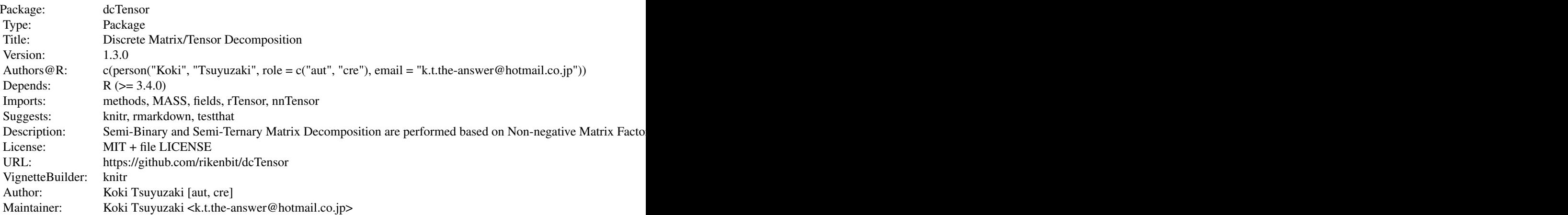

Index of help topics:

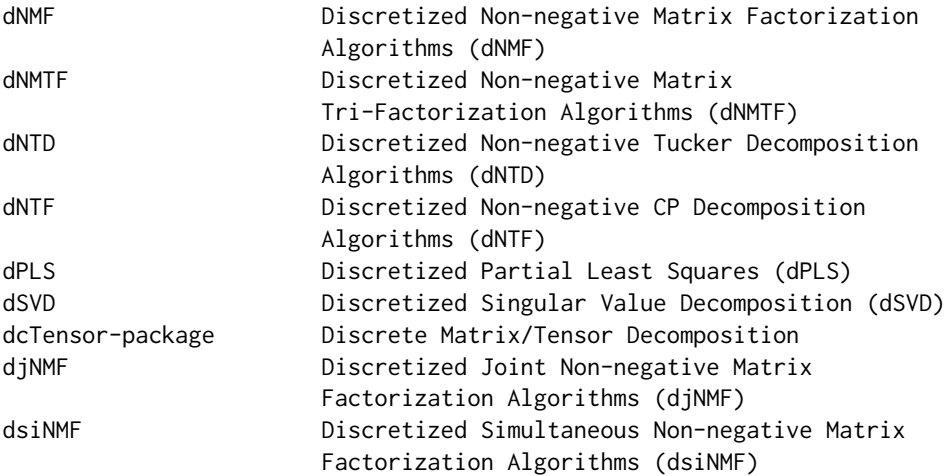

#### <span id="page-2-0"></span> $djNMF$  3

toyModel Toy model data for using dNMF, dSVD, dsiNMF, djNMF, dPLS, dNTF, and dNTD

#### Author(s)

NA

Maintainer: NA

#### References

Z. Zhang, T. Li, C. Ding and X. Zhang, (2007). Binary Matrix Factorization with Applications, *Seventh IEEE International Conference on Data Mining (ICDM 2007)*, 391-400

#### See Also

[toyModel](#page-18-1),[dNMF](#page-5-1),[dSVD](#page-16-1)

#### Examples

ls("package:dcTensor")

djNMF *Discretized Joint Non-negative Matrix Factorization Algorithms (djNMF)*

#### Description

This function is the discretized version of nnTensor::jNMF. The input data objects are assumed to be a list containing multiple non-negative matrices  $(X_1, X_2, ..., X_K)$ , and decomposed to multiple matrix products  $((W + V_1) H_1', (W + V_2) H_2', ..., (W + V_K) H_K')$ , where W is common across all the data matrices but each  $V_{\perp}$  k or H<sub>\_k</sub> (k=1..K) is specific in each  $X_{\perp}$ k. Unlike regular jNMF, in djNMF, W, V\_k, and H\_k are estimated by adding binary regularization so that the values are 0 or 1 as much as possible. Likewise, W, V\_k, and H\_k are estimated by adding ternary regularization so that the values are 0, 1, or 2 as much as possible.

#### Usage

```
djNMF(X, M=NULL, pseudocount=.Machine$double.eps,
   initW=NULL, initV=NULL, initH=NULL,
   fixW=FALSE, fixV=FALSE, fixH=FALSE,
  Bin_W=1e-10, Bin_V=rep(1e-10, length=length(X)), Bin_H=rep(1e-10, length=length(X)),
  Ter_W=1e-10, Ter_V=rep(1e-10, length=length(X)), Ter_H=rep(1e-10, length=length(X)),
  L1_W=1e-10, L1_V=rep(1e-10, length=length(X)), L1_H=rep(1e-10, length=length(X)),
  L2_W=1e-10, L2_V=rep(1e-10, length=length(X)), L2_H=rep(1e-10, length=length(X)),
   J = 3, w=NULL, algorithm = c("Frobenius", "KL", "IS", "PLTF"), p=1,
   thr = 1e-10, num.iter = 100,
   viz = FALSE, figdir = NULL, verbose = FALSE)
```
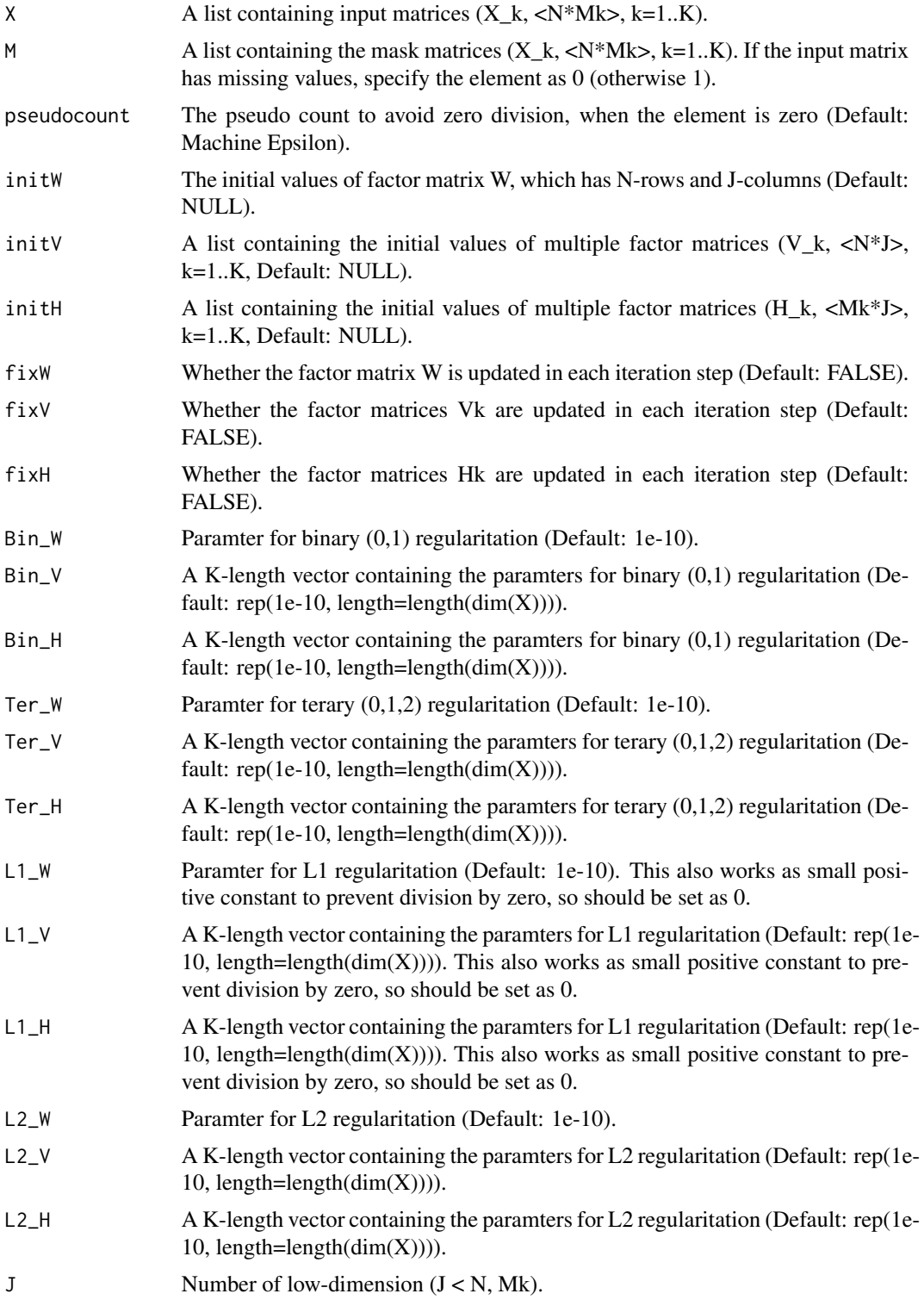

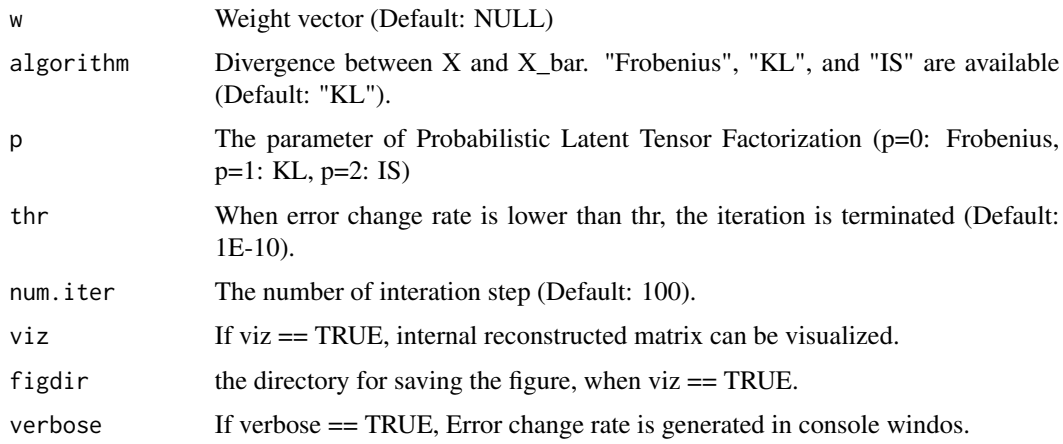

#### Value

W : A matrix which has N-rows and J-columns  $(J < N, Mk)$ . V : A list which has multiple elements containing N-rows and J-columns  $(J < N, Mk)$ . H : A list which has multiple elements containing Mk-rows and J-columns matrix  $(J < N, Mk)$ . RecError : The reconstruction error between data matrix and reconstructed matrix from W and H. TrainRecError : The reconstruction error calculated by training set (observed values specified by M). TestRecError : The reconstruction error calculated by test set (missing values specified by M). RelChange : The relative change of the error.

#### Author(s)

Koki Tsuyuzaki

#### References

Liviu Badea, (2008) Extracting Gene Expression Profiles Common to Colon and Pancreatic Adenocarcinoma using Simultaneous nonnegative matrix factorization. *Pacific Symposium on Biocomputing* 13:279-290

Shihua Zhang, et al. (2012) Discovery of multi-dimensional modules by integrative analysis of cancer genomic data. *Nucleic Acids Research* 40(19), 9379-9391

Zi Yang, et al. (2016) A non-negative matrix factorization method for detecting modules in heterogeneous omics multi-modal data, *Bioinformatics* 32(1), 1-8

Y. Kenan Yilmaz et al., (2010) Probabilistic Latent Tensor Factorization, *International Conference on Latent Variable Analysis and Signal Separation* 346-353

N. Fujita et al., (2018) Biomarker discovery by integrated joint non-negative matrix factorization and pathway signature analyses, *Scientific Report*

```
matdata <- toyModel(model = "dsiNMF_Hard")
out <- djNMF(matdata, J=2, num.iter=2)
```
#### <span id="page-5-1"></span><span id="page-5-0"></span>Description

This function is the discretized version of nnTensor::NMF. The input data  $X$  is assumed to be a nonnegative matrix and decomposed to a matrix product U V'. Unlike regular NMF, in dNMF, U and V are estimated by adding binary regularization so that the values are 0 or 1 as much as possible. Likewise, U and V are estimated by adding ternary regularization so that the values are 0, 1, or 2 as much as possible.

#### Usage

```
dNMF(X, M=NULL, pseudocount=.Machine$double.eps,
    initU=NULL, initV=NULL, fixU=FALSE, fixV=FALSE,
   Bin_U=1e-10, Bin_V=1e-10, Ter_U=1e-10, Ter_V=1e-10,
   L1_U=1e-10, L1_V=1e-10, L2_U=1e-10, L2_V=1e-10, J = 3,
   algorithm = c("Frobenius", "KL", "IS", "Beta"), Beta = 2,
   thr = 1e-10, num.iter = 100.
   viz = FALSE, figdir = NULL, verbose = FALSE)
```
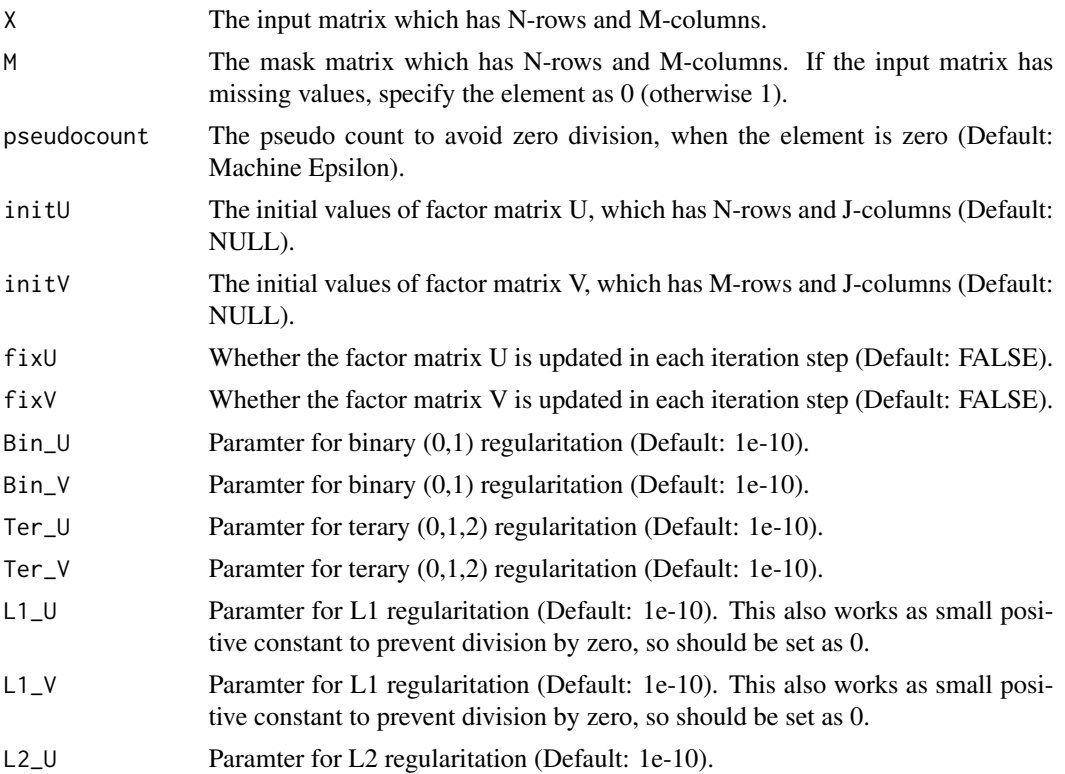

#### <span id="page-6-0"></span> $dNMTF$  7

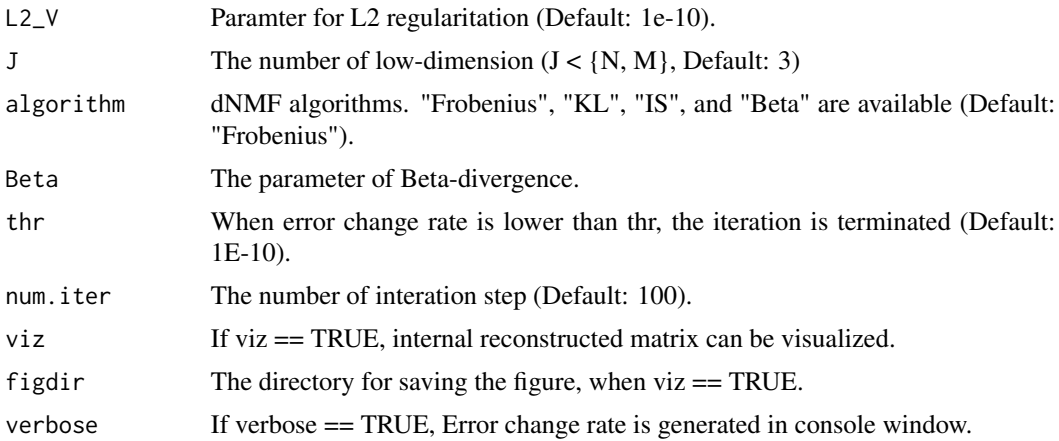

#### Value

U : A matrix which has N-rows and J-columns  $(J < \{N, M\})$ . V : A matrix which has M-rows and J-columns  $(J < \{N, M\})$ . RecError : The reconstruction error between data tensor and reconstructed tensor from U and V. TrainRecError : The reconstruction error calculated by training set (observed values specified by M). TestRecError : The reconstruction error calculated by test set (missing values specified by M). RelChange : The relative change of the error.

#### Author(s)

Koki Tsuyuzaki

#### References

Z. Zhang, T. Li, C. Ding and X. Zhang, (2007). Binary Matrix Factorization with Applications, *Seventh IEEE International Conference on Data Mining (ICDM 2007)*, 391-400

#### Examples

```
# Test data
matdata <- toyModel(model = "dNMF")
# Simple usage
out <- dNMF(matdata, J=5)
```
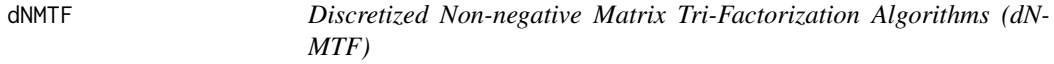

#### Description

This function is the discretized version of nnTensor::NMTF. The input data is assumed to be nonnegative matrix. dNMTF decompose the matrix to three low-dimensional factor matices.

### Usage

```
dNMTF(X, M=NULL, pseudocount=.Machine$double.eps,
    initU=NULL, initS=NULL, initV=NULL,
   fixU=FALSE, fixS=FALSE, fixV=FALSE,
   Bin_U=1e-10, Bin_S=1e-10, Bin_V=1e-10,
   Ter_U=1e-10, Ter_S=1e-10, Ter_V=1e-10,
   L1_U=1e-10, L1_S=1e-10, L1_V=1e-10,
   L2_U=1e-10, L2_S=1e-10, L2_V=1e-10,
   rank = c(3, 4),
   algorithm = c("Frobenius", "KL", "IS", "Beta"),
   Beta = 2, root = FALSE, thr = 1e-10, num.iter = 100,
   viz = FALSE, figdir = NULL, verbose = FALSE)
```
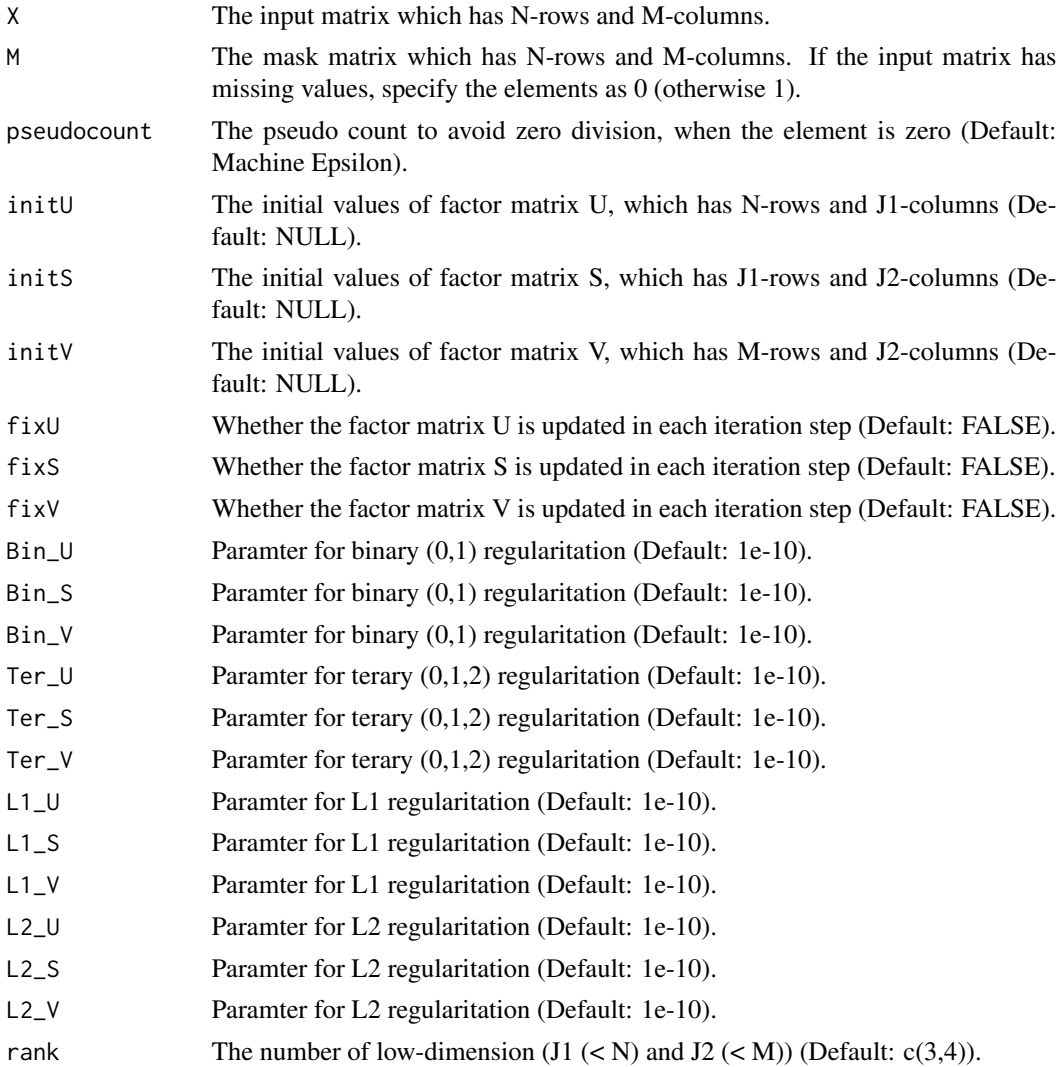

#### dNMTF 9

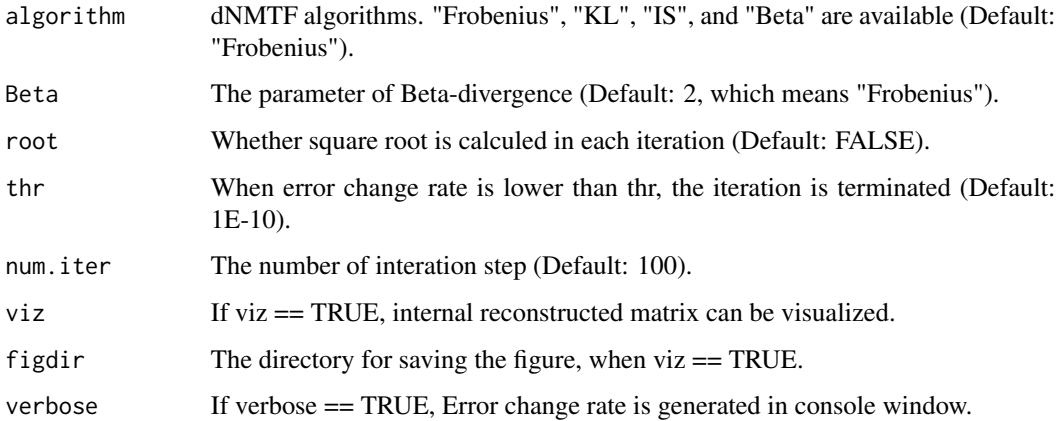

#### Value

U : A matrix which has N-rows and J1-columns  $(J1 < N)$ . S : A matrix which has J1-rows and J2-columns. V : A matrix which has M-rows and J2-columns (J2 < M). rank : The number of lowdimension (J1  $(< N$ ) and J2  $(< M)$ ). RecError : The reconstruction error between data tensor and reconstructed tensor from U and V. TrainRecError : The reconstruction error calculated by training set (observed values specified by M). TestRecError : The reconstruction error calculated by test set (missing values specified by M). RelChange : The relative change of the error. algorithm: algorithm specified.

#### Author(s)

Koki Tsuyuzaki

#### References

Fast Optimization of Non-Negative Matrix Tri-Factorization: Supporting Information, Andrej Copar, et. al., *PLOS ONE*, 14(6), e0217994, 2019

Co-clustering by Block Value Decomposition, Bo Long et al., *SIGKDD'05*, 2005

Orthogonal Nonnegative Matrix Tri-Factorizations for Clustering, Chris Ding et. al., *12th ACM SIGKDD*, 2006

```
if(interactive()){
  # Test data
  matalata < -\text{toyModel} (model = "dNMF")# Simple usage
  out <- dNMTF(matdata, rank=c(4,4))
}
```
#### <span id="page-9-0"></span>Description

This function is the discretized version of nnTensor::NTD. The input data X is assumed to be a nonnegative tensor and decomposed to a product of a dense core tensor (S) and low-dimensional factor matrices (A\_k, k=1..K). Unlike regular NTD, in dNTD, each A\_k is estimated by adding binary regularization so that the values are 0 or 1 as much as possible. Likewise, each A\_k are estimated by adding ternary regularization so that the values are 0, 1, or 2 as much as possible.

#### Usage

```
dNTD(X, M=NULL, pseudocount=.Machine$double.eps,
    initS=NULL, initA=NULL, fixS=FALSE, fixA=FALSE,
   Bin_A=rep(1e-10, length=length(dim(X))),
   Ter_A=rep(1e-10, length=length(dim(X))),
   L1_A=rep(1e-10, length=length(dim(X))),
   L2_A=rep(1e-10, length=length(dim(X))),
   rank = rep(3, length=length(dim(X))),modes = seq_along(dim(X)),algorithm = c("Frobenius", "KL", "IS", "Beta"),
    init = c("dNMF", "Random"),
   Beta = 2, thr = 1e-10, num.iter = 100,
   viz = FALSE,figdir = NULL, verbose = FALSE)
```
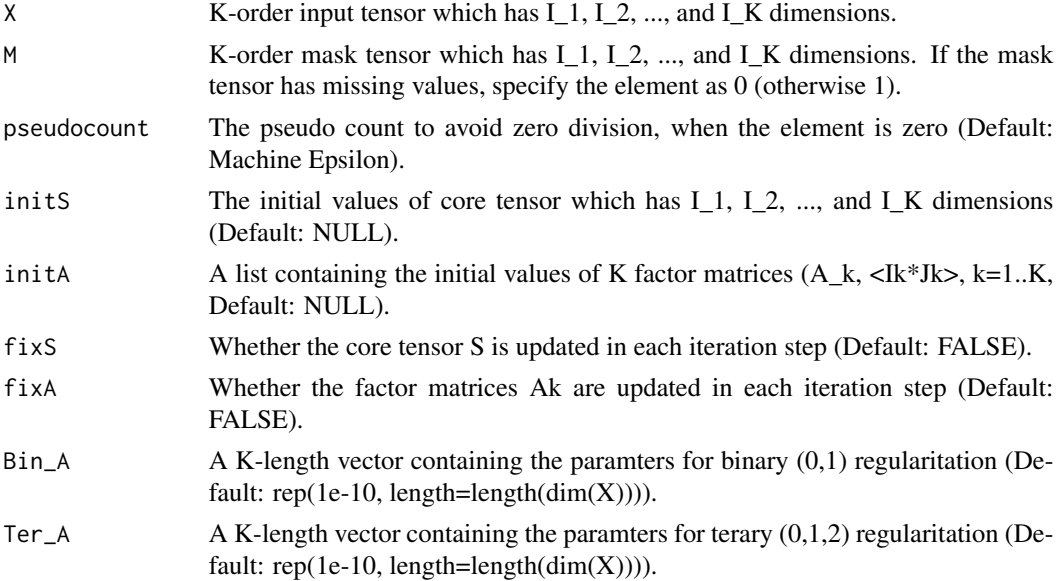

<span id="page-10-0"></span> $\rm dNTD$  11

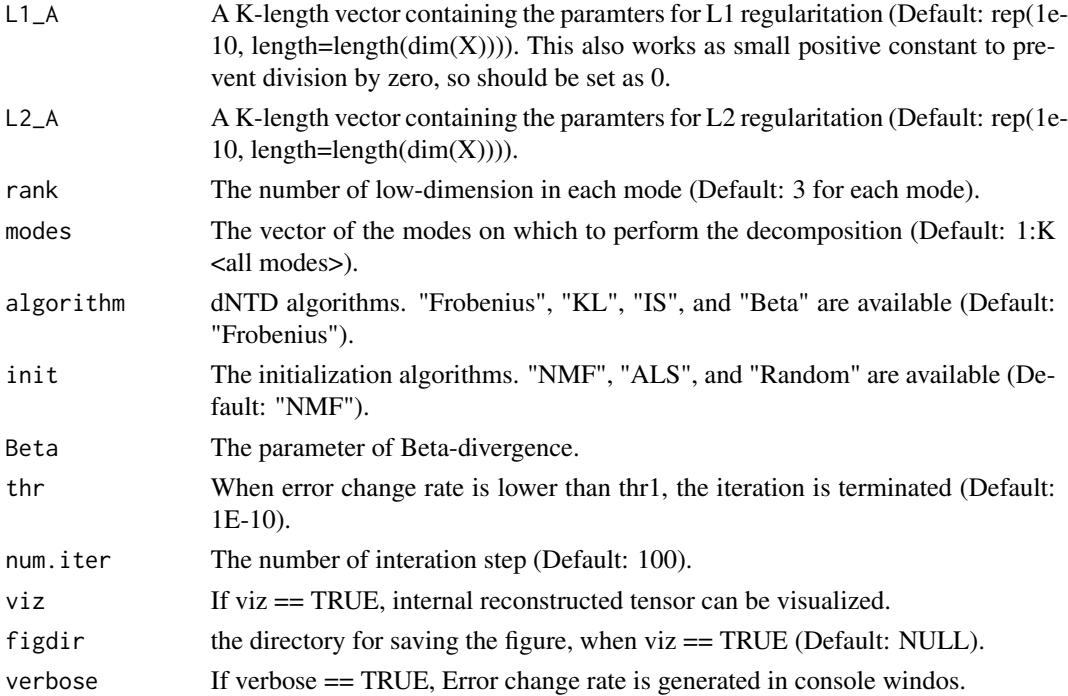

#### Value

S : K-order tensor object, which is defined as S4 class of rTensor package. A : A list containing K factor matrices. RecError : The reconstruction error between data tensor and reconstructed tensor from S and A. TrainRecError : The reconstruction error calculated by training set (observed values specified by M). TestRecError : The reconstruction error calculated by test set (missing values specified by M). RelChange : The relative change of the error.

#### Author(s)

Koki Tsuyuzaki

#### References

Yong-Deok Kim et. al., (2007). Nonnegative Tucker Decomposition. *IEEE Conference on Computer Vision and Pattern Recognition*

Yong-Deok Kim et. al., (2008). Nonneegative Tucker Decomposition With Alpha-Divergence. *IEEE International Conference on Acoustics, Speech and Signal Processing*

Anh Huy Phan, (2008). Fast and efficient algorithms for nonnegative Tucker decomposition. *Advances in Neural Networks - ISNN2008*

Anh Hyu Phan et. al. (2011). Extended HALS algorithm for nonnegative Tucker decomposition and its applications for multiway analysis and classification. *Neurocomputing*

#### See Also

[plotTensor3D](#page-0-0)

#### Examples

```
tensordata <- toyModel(model = "dNTD")
out <- dNTD(tensordata, rank=c(2,2,2), algorithm="Frobenius",
 init="Random", num.iter=2)
```
dNTF *Discretized Non-negative CP Decomposition Algorithms (dNTF)*

#### Description

This function is the discretized version of nnTensor::NTF. The input data  $X$  is assumed to be a nonnegative tensor and decomposed to a product of a diagonal core tensor (S) and low-dimensional factor matrices  $(A_k, k=1..K)$ . Unlike regular NTF, in dNTF, each  $A_k$  is estimated by adding binary regularization so that the values are 0 or 1 as much as possible. Likewise, each A\_k are estimated by adding ternary regularization so that the values are 0, 1, or 2 as much as possible.

#### Usage

```
dNTF(X, M=NULL, pseudocount=.Machine$double.eps,
   initA=NULL, fixA=FALSE,
   Bin_A=rep(1e-10, length=length(dim(X))),
   Ter_A=rep(1e-10, length=length(dim(X))),
   L1_A=rep(1e-10, length=length(dim(X))),
   L2_A=rep(1e-10, length=length(dim(X))),
   rank = 3,
   algorithm = c("Frobenius", "KL", "IS", "Beta"),
   init = c("dNMF", "Random"),Beta = 2, thr = 1e-10, num.iter = 100, viz = FALSE, figdir = NULL,
   verbose = FALSE)
```
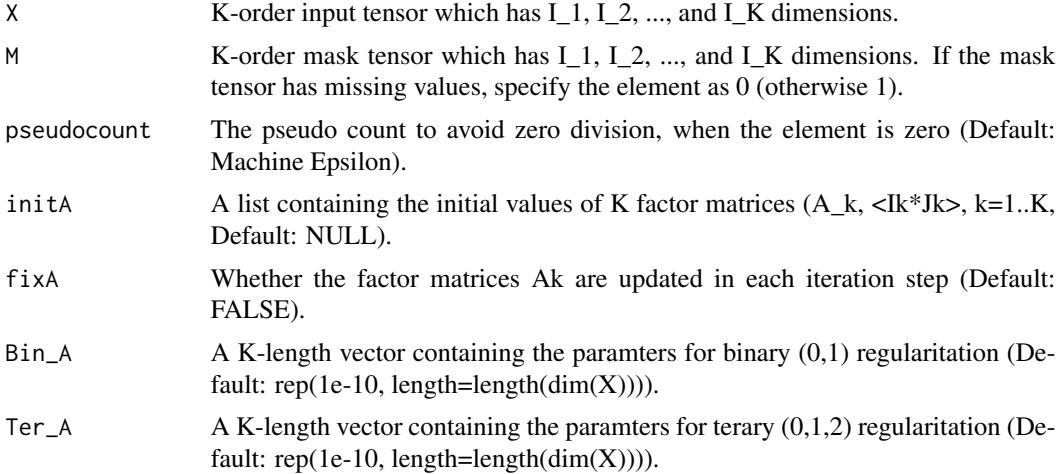

<span id="page-11-0"></span>

<span id="page-12-0"></span> $dNTF$  13

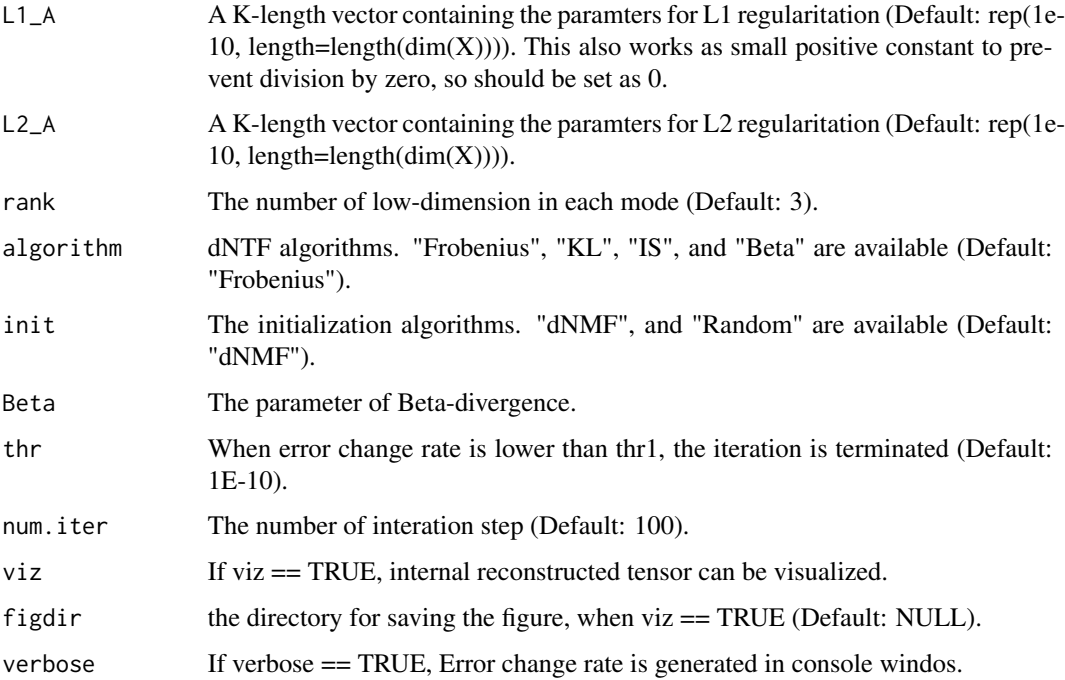

#### Value

S : K-order tensor object, which is defined as S4 class of rTensor package. A : A list containing K factor matrices. RecError : The reconstruction error between data tensor and reconstructed tensor from S and A. TrainRecError : The reconstruction error calculated by training set (observed values specified by M). TestRecError : The reconstruction error calculated by test set (missing values specified by M). RelChange : The relative change of the error.

#### Author(s)

Koki Tsuyuzaki

#### References

Andrzej CICHOCKI et. al., (2007). Non-negative Tensor Factorization using Alpha and Beta Divergence. *IEEE ICASSP 2007*

Anh Huy PHAN et. al., (2008). Multi-way Nonnegative Tensor Factorization Using Fast Hierarchical Alternating Least Squares Algorithm (HALS). *NOLTA2008*

Andrzej CICHOCKI et. al., (2008). Fast Local Algorithms for Large Scale Nonnegative Matrix and Tensor Factorizations. *IEICE Transactions on Fundamentals of Electronics, Communications and Computer Sciences*

#### See Also

[plotTensor3D](#page-0-0)

#### <span id="page-13-0"></span>Examples

```
tensordata <- toyModel(model = "dNTF")
out <- dNTF(tensordata, rank=3, num.iter=2)
```
#### dPLS *Discretized Partial Least Squares (dPLS)*

#### Description

This function is the discretized version of PLS. The input data objects are assumed to be a list containing multiple matrices  $(X_1, X_2, ..., X_K)$ , and decomposed to multiple matrix products  $(U_1 V_1', U_2 V_2', ..., U_K V_K')$ , where each U\_k and V\_k (k=1..K) is specific in each X\_k. Unlike regular PLS, in dPLS, U\_k and V\_k are estimated by adding ternary regularization so that the values are -1, 0, or 1 as much as possible.

#### Usage

```
dPLS(X, M=NULL, pseudocount=.Machine$double.eps,
    initV=NULL, fixV=FALSE, Ter_V=1e-10,
   L1_V=1e-10, L2_V=1e-10, eta=1e+10, J = 3,
   thr = 1e-10, num.iter = 100,
   viz = FALSE, figdir = NULL, verbose = FALSE)
```
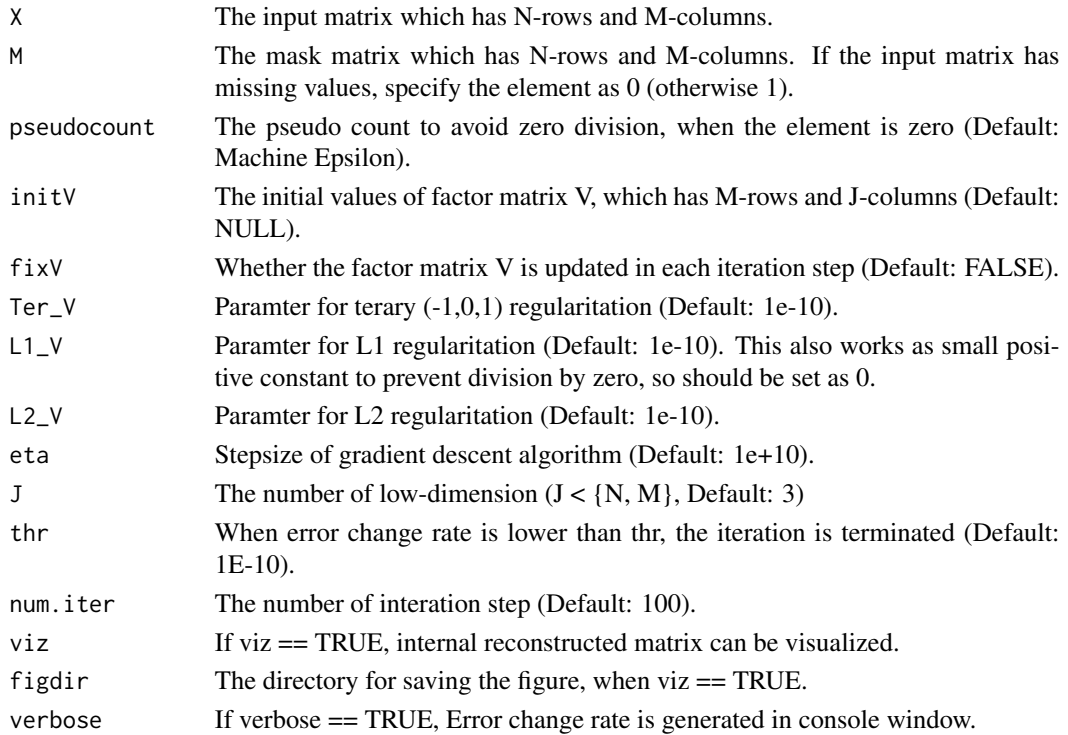

#### <span id="page-14-0"></span> $dsiNMF$  15

#### Value

U : A matrix which has N-rows and J-columns  $(J < \{N, M\})$ . V : A matrix which has M-rows and J-columns  $(J \leq \{N, M\})$ . RecError : The reconstruction error between data tensor and reconstructed tensor from U and V. TrainRecError : The reconstruction error calculated by training set (observed values specified by M). TestRecError : The reconstruction error calculated by test set (missing values specified by M). RelChange : The relative change of the error.

#### Author(s)

Koki Tsuyuzaki

#### Examples

```
# Test data
matdata <- toyModel(model = "dPLS_Easy")
# Simple usage
out <- dPLS(matdata, J=2, num.iter=2)
```
dsiNMF *Discretized Simultaneous Non-negative Matrix Factorization Algorithms (dsiNMF)*

#### Description

This function is the discretized version of nnTensor::siNMF. The input data objects are assumed to be a list containing multiple non-negative matrices  $(X_1, X_2, ..., X_K)$ , and decomposed to multiple matrix products (W  $H_1$ ', W  $H_2$ ', ..., W  $H_K$ '), where W is common across all the data matrices but each H\_k ( $k=1..K$ ) is specific in each  $X_k$ . Unlike regular siNMF, in dsiNMF, W and H k are estimated by adding binary regularization so that the values are 0 or 1 as much as possible. Likewise, W and H\_k are estimated by adding ternary regularization so that the values are 0, 1, or 2 as much as possible.

#### Usage

```
dsiNMF(X, M=NULL, pseudocount=.Machine$double.eps,
   initW=NULL, initH=NULL,
   fixW=FALSE, fixH=FALSE,
   Bin_W=1e-10, Bin_H=rep(1e-10, length=length(X)),
   Ter_W=1e-10, Ter_H=rep(1e-10, length=length(X)),
   L1_W=1e-10, L1_H=rep(1e-10, length=length(X)),
   L2_W=1e-10, L2_H=rep(1e-10, length=length(X)),
   J = 3, w=NULL, algorithm = c("Frobenius", "KL", "IS", "PLTF"), p=1,
   thr = 1e-10, num.iter = 100,
   viz = FALSE, figdir = NULL, verbose = FALSE)
```
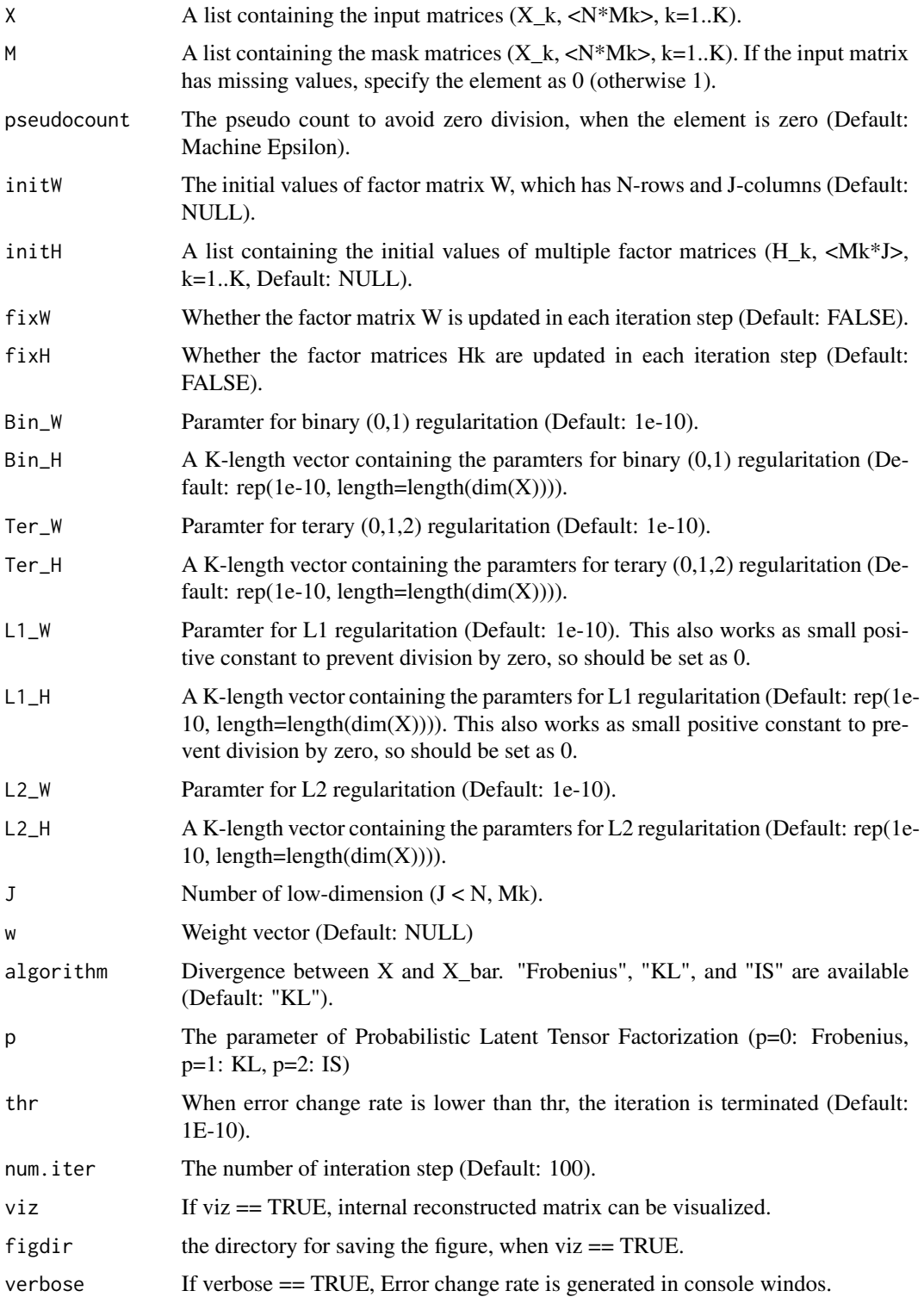

#### <span id="page-16-0"></span> $dSVD$  17

#### Value

W : A matrix which has N-rows and J-columns  $(J < N, Mk)$ . H : A list which has multiple elements containing Mk-rows and J-columns matrix  $(J < N, Mk)$ . RecError : The reconstruction error between data matrix and reconstructed matrix from W and H. TrainRecError : The reconstruction error calculated by training set (observed values specified by M). TestRecError : The reconstruction error calculated by test set (missing values specified by M). RelChange : The relative change of the error.

#### Author(s)

Koki Tsuyuzaki

#### References

Liviu Badea, (2008) Extracting Gene Expression Profiles Common to Colon and Pancreatic Adenocarcinoma using Simultaneous nonnegative matrix factorization. *Pacific Symposium on Biocomputing* 13:279-290

Shihua Zhang, et al. (2012) Discovery of multi-dimensional modules by integrative analysis of cancer genomic data. *Nucleic Acids Research* 40(19), 9379-9391

Zi Yang, et al. (2016) A non-negative matrix factorization method for detecting modules in heterogeneous omics multi-modal data, *Bioinformatics* 32(1), 1-8

Y. Kenan Yilmaz et al., (2010) Probabilistic Latent Tensor Factorization, *International Conference on Latent Variable Analysis and Signal Separation* 346-353

N. Fujita et al., (2018) Biomarker discovery by integrated joint non-negative matrix factorization and pathway signature analyses, *Scientific Report*

#### Examples

matdata <- toyModel(model = "dsiNMF\_Easy") out <- dsiNMF(matdata, J=2, num.iter=2)

<span id="page-16-1"></span>dSVD *Discretized Singular Value Decomposition (dSVD)*

#### **Description**

This function is the discretized version of SVD. The input data X is decomposed to a matrix product U V'. Unlike regular SVD, in dSVD, U and V are estimated by adding binary regularization so that the values are 0 or 1 as much as possible. Likewise, U and V are estimated by adding ternary regularization so that the values are -1, 0, or 1 as much as possible.

#### Usage

```
dSVD(X, M=NULL, pseudocount=.Machine$double.eps,
   initU=NULL, initV=NULL, fixU=FALSE, fixV=FALSE,
   Ter_U=1e-10, L1_U=1e-10, L2_U=1e-10, eta=1e+10, J = 3,
   thr = 1e-10, num.iter = 100,
   viz = FALSE, figdir = NULL, verbose = FALSE)
```
#### Arguments

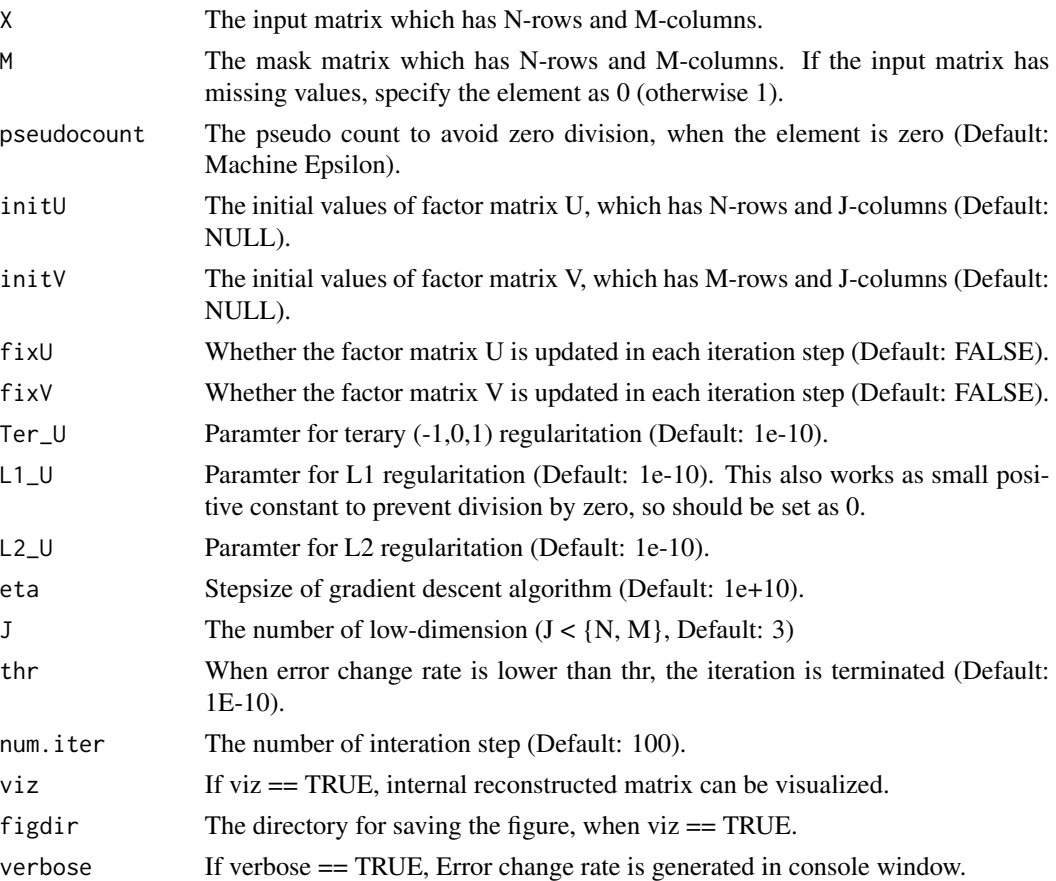

#### Value

U : A matrix which has N-rows and J-columns  $(J < \{N, M\})$ . V : A matrix which has M-rows and J-columns  $(J < \{N, M\})$ . RecError : The reconstruction error between data tensor and reconstructed tensor from U and V. TrainRecError : The reconstruction error calculated by training set (observed values specified by M). TestRecError : The reconstruction error calculated by test set (missing values specified by M). RelChange : The relative change of the error.

#### Author(s)

Koki Tsuyuzaki

```
# Test data
matdata <- toyModel(model = "dSVD")
# Simple usage
out <- dSVD(matdata, J=2, num.iter=2)
```
<span id="page-18-1"></span><span id="page-18-0"></span>

#### Description

The data is used to confirm that the algorithm are properly working.

#### Usage

toyModel(model = "dNMF", seeds=123)

#### Arguments

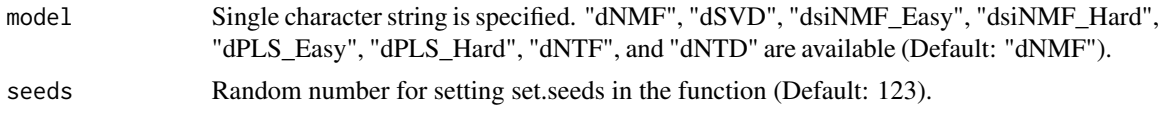

#### Value

If model is specified as "dNMF" or "dSVD" a matrix is generated. If model is specified as "dsiNMF\_Easy", "dsiNMF\_Hard", "dPLS\_Easy", or "dPLS\_Hard" three matrices are generated. Otherwise, a tensor is generated.

#### Author(s)

Koki Tsuyuzaki

#### See Also

[dNMF](#page-5-1),[dSVD](#page-16-1)

```
matdata <- toyModel(model = "dNMF", seeds=123)
```
# <span id="page-19-0"></span>Index

∗ methods djNMF, [3](#page-2-0) dNMF, [6](#page-5-0) dNMTF, [7](#page-6-0) dNTD, [10](#page-9-0) dNTF, [12](#page-11-0) dPLS, [14](#page-13-0) dsiNMF, [15](#page-14-0) dSVD, [17](#page-16-0) toyModel, [19](#page-18-0) ∗ package dcTensor-package, [2](#page-1-0) dcTensor *(*dcTensor-package*)*, [2](#page-1-0) dcTensor-package, [2](#page-1-0) djNMF, [3](#page-2-0) dNMF, *[3](#page-2-0)*, [6,](#page-5-0) *[19](#page-18-0)* dNMTF, [7](#page-6-0) dNTD, [10](#page-9-0) dNTF, [12](#page-11-0) dPLS, [14](#page-13-0) dsiNMF, [15](#page-14-0) dSVD, *[3](#page-2-0)*, [17,](#page-16-0) *[19](#page-18-0)* plotTensor3D, *[11](#page-10-0)*, *[13](#page-12-0)*

toyModel, *[3](#page-2-0)*, [19](#page-18-0)